# **Projekte-Übersicht**

Hier sind in tabellarischer Form alle dokumentierten Projekte und Spielereien aufgelistet. Die folgende kleine Legende erklärt, was die rechts sichtbaren Symbole über den jeweiligen Projektstand aussagen.

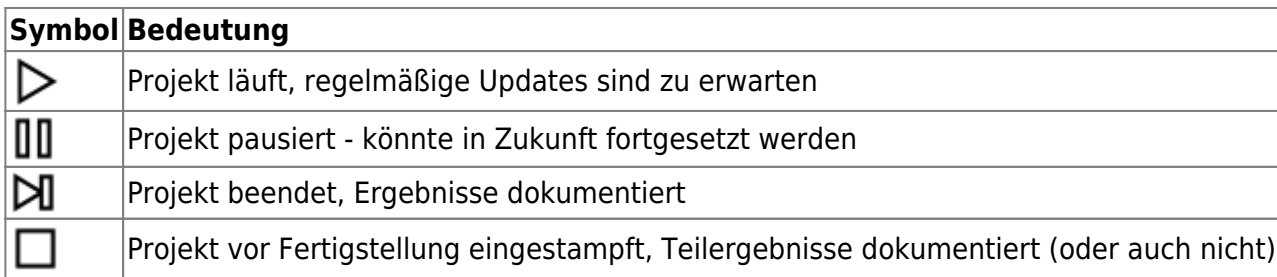

## **Hochfrequenztechnik**

#### **0 - 50 MHz**

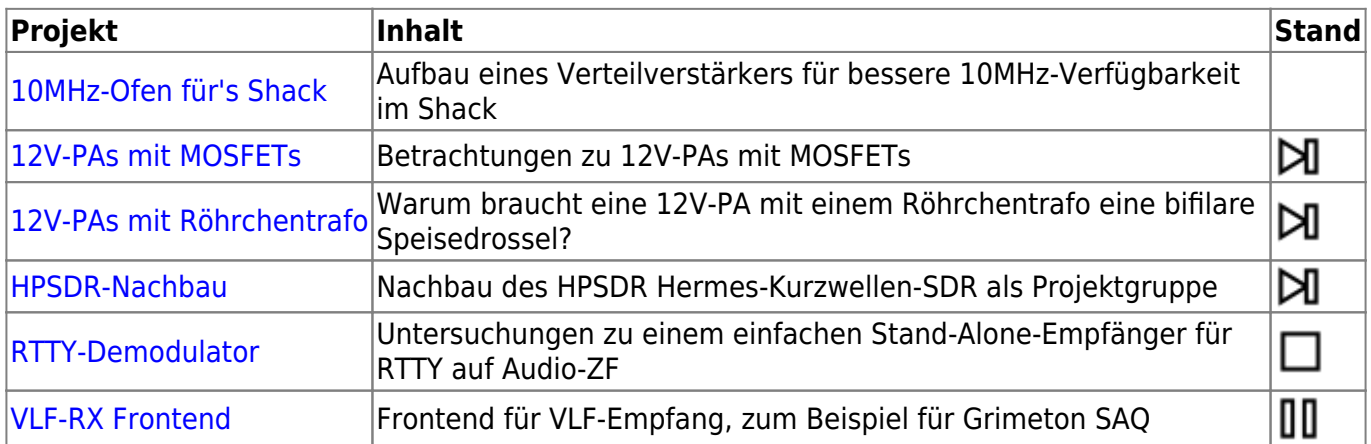

#### **2 m bis 13 cm**

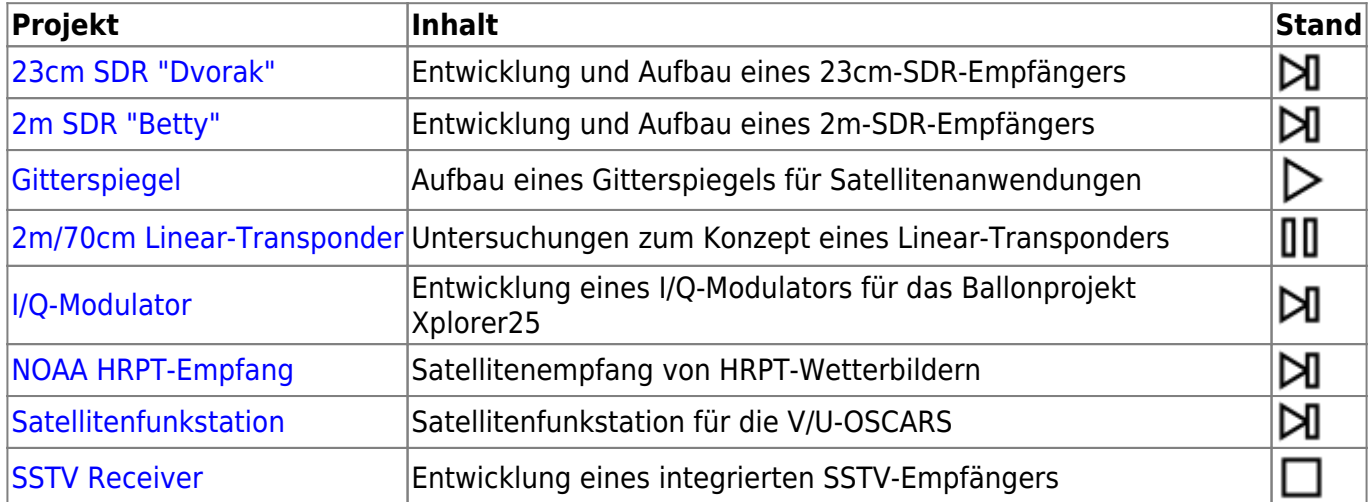

#### **13 cm und darüber**

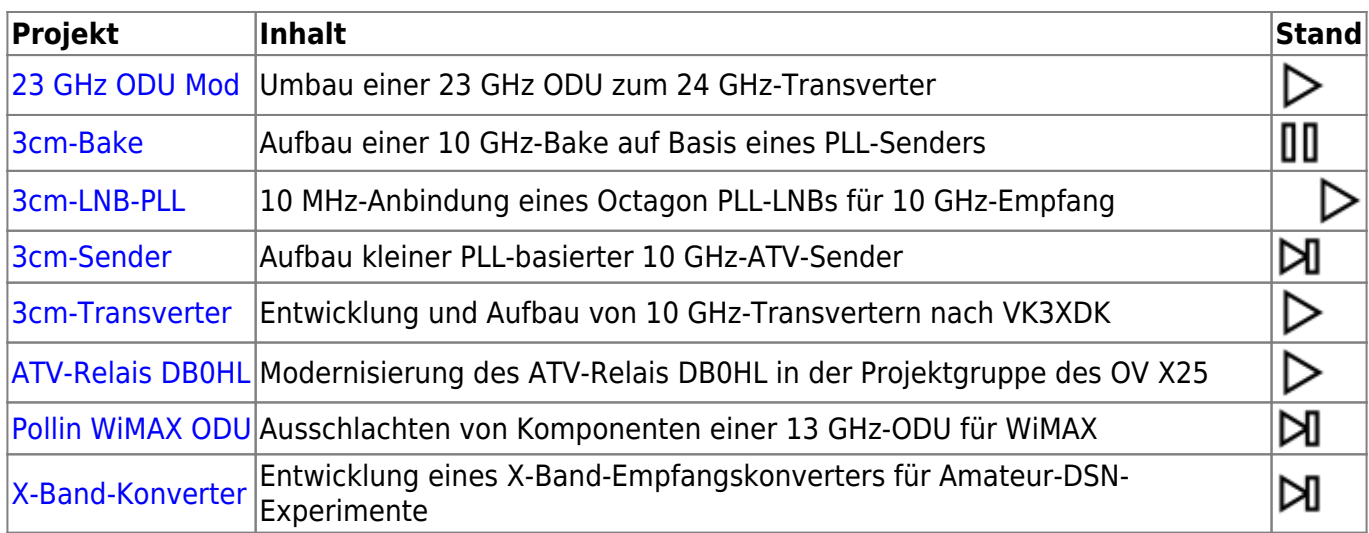

## **Allgemein**

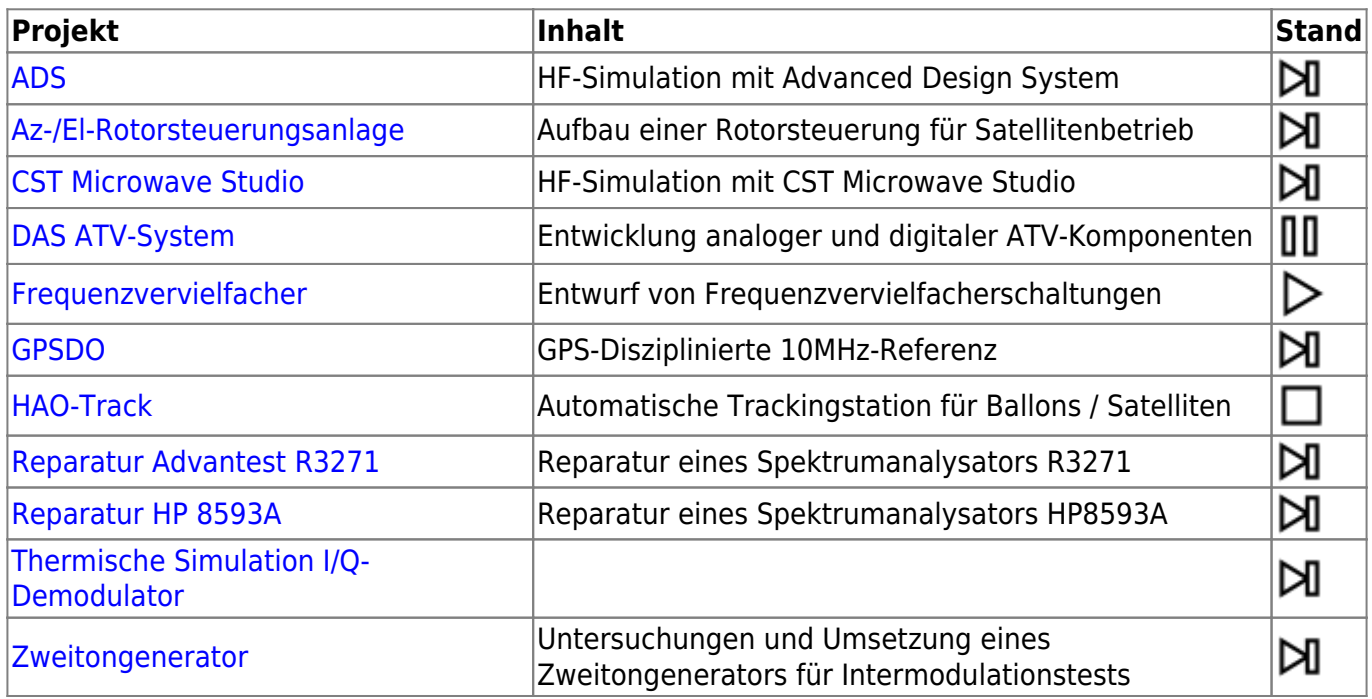

# **Oberhalb der Erdoberfläche**

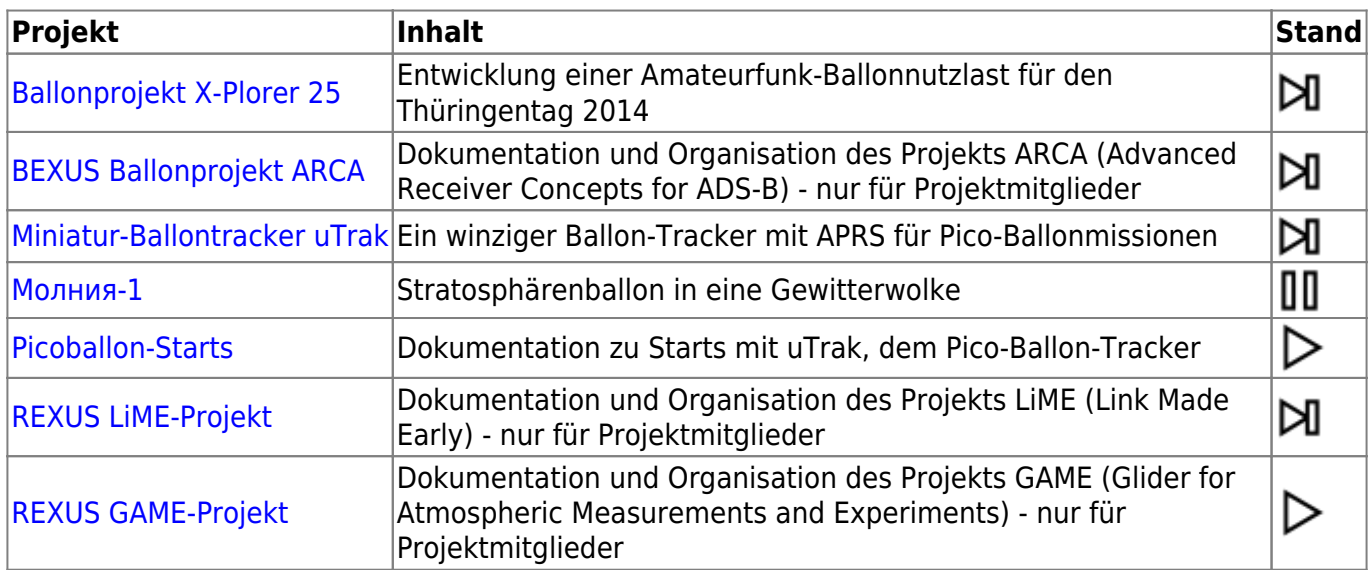

#### **Make**

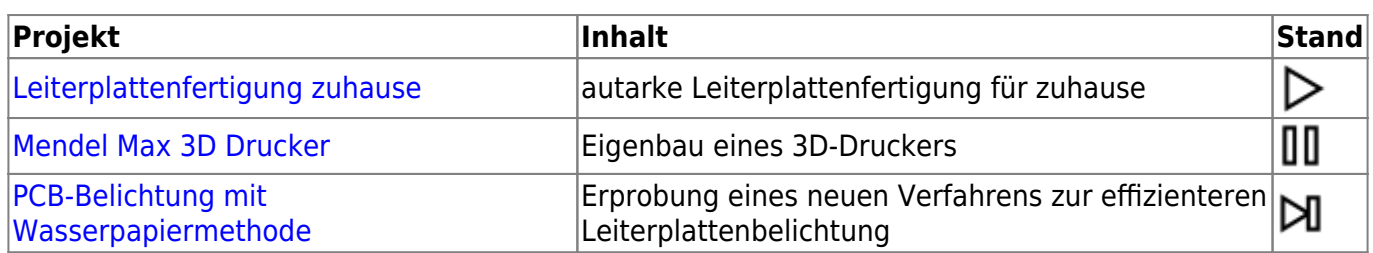

# **Elektronik Allgemein**

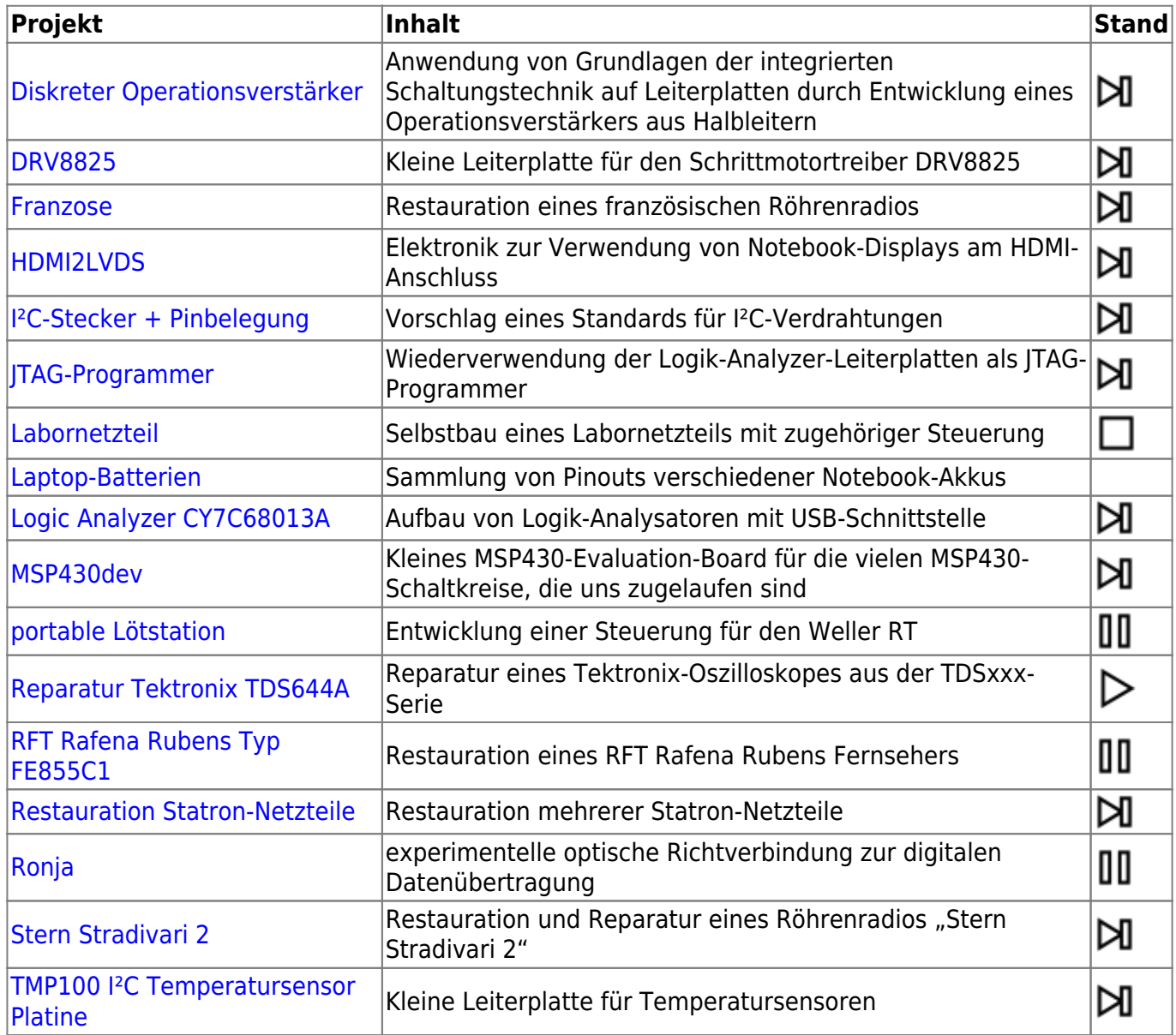

# **Food-Hacking**

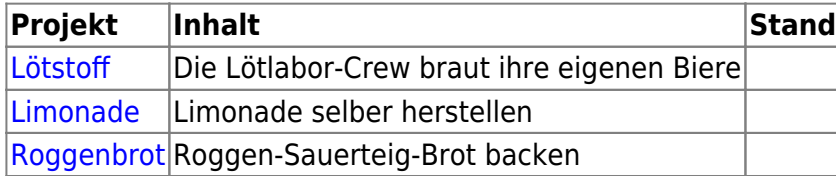

## **Verschiedenes**

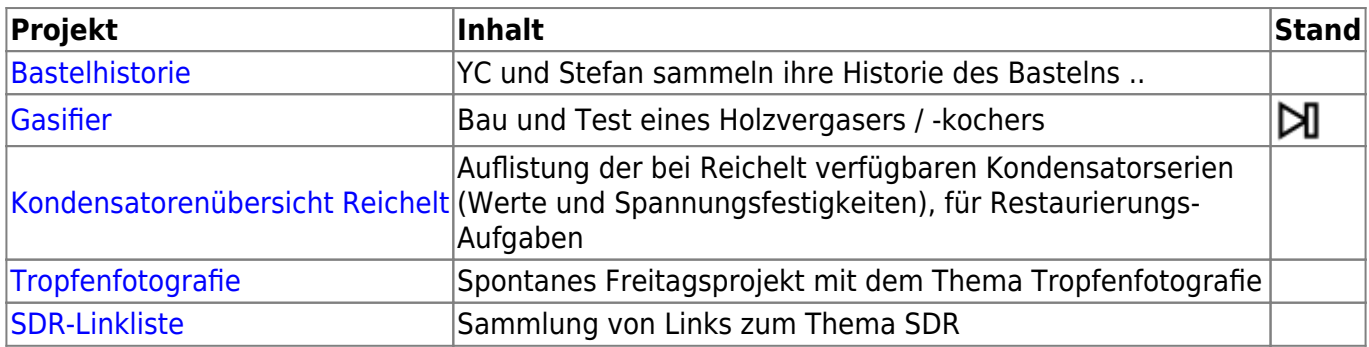

## **Veranstaltungen**

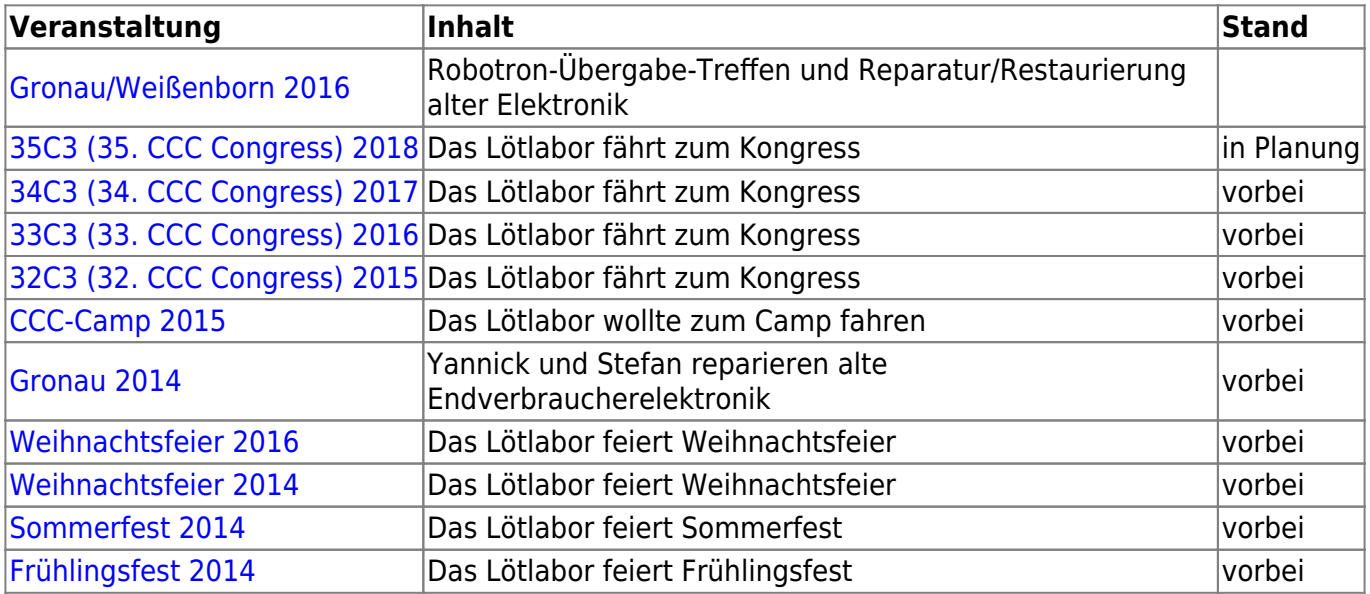

## **Was man mal machen sollte**

[Organisation](https://loetlabor-jena.de/doku.php?id=projekte:sdr-symposium)

#### [Interne Projekte](https://loetlabor-jena.de/doku.php?id=projekte:intern:start)

From: <https://loetlabor-jena.de/> - **Lötlabor Jena**

Permanent link: **<https://loetlabor-jena.de/doku.php?id=projekte:index&rev=1535124155>**

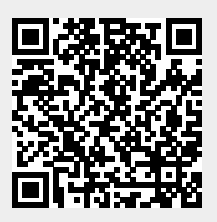

Last update: **2018/08/24 15:22**